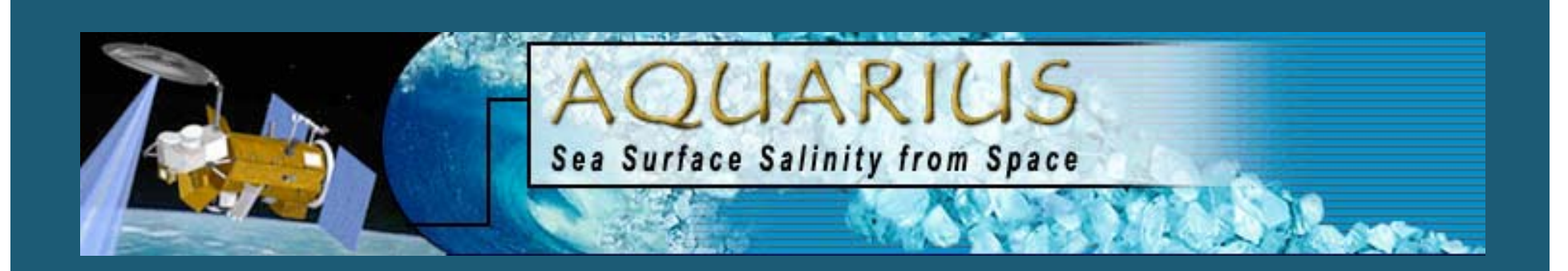

# ADPS Science Software Development

### **Bryan Franz** NASA Ocean Biology Processing Group

Aquarius Data Processing Workshop, NASA/GSFC, 21-22 March 2007

### Aquarius Processing Programs

- aql0gen - L0 generation from downlink
- aql1agen L0 to per orbit L1A
- •aql1amerge - L1A duplicate orbit reduction
- aql1bgen aql1bgen - radiometer L1A to L1B  $(T_A)$
- aql2gen - radiometer L1B to L2 (SSS)
- aql1bscat
- aql2scat
- aql1bscat scatterometer L1A to L1B  $(T_A)$ 
	- scatterometer L1B to L2 (SSR)
- aql2bin
- aql3bin
- aql3map
- daily space binning
- temporal averaging
- aql3map projected images

### Science Processing Flow

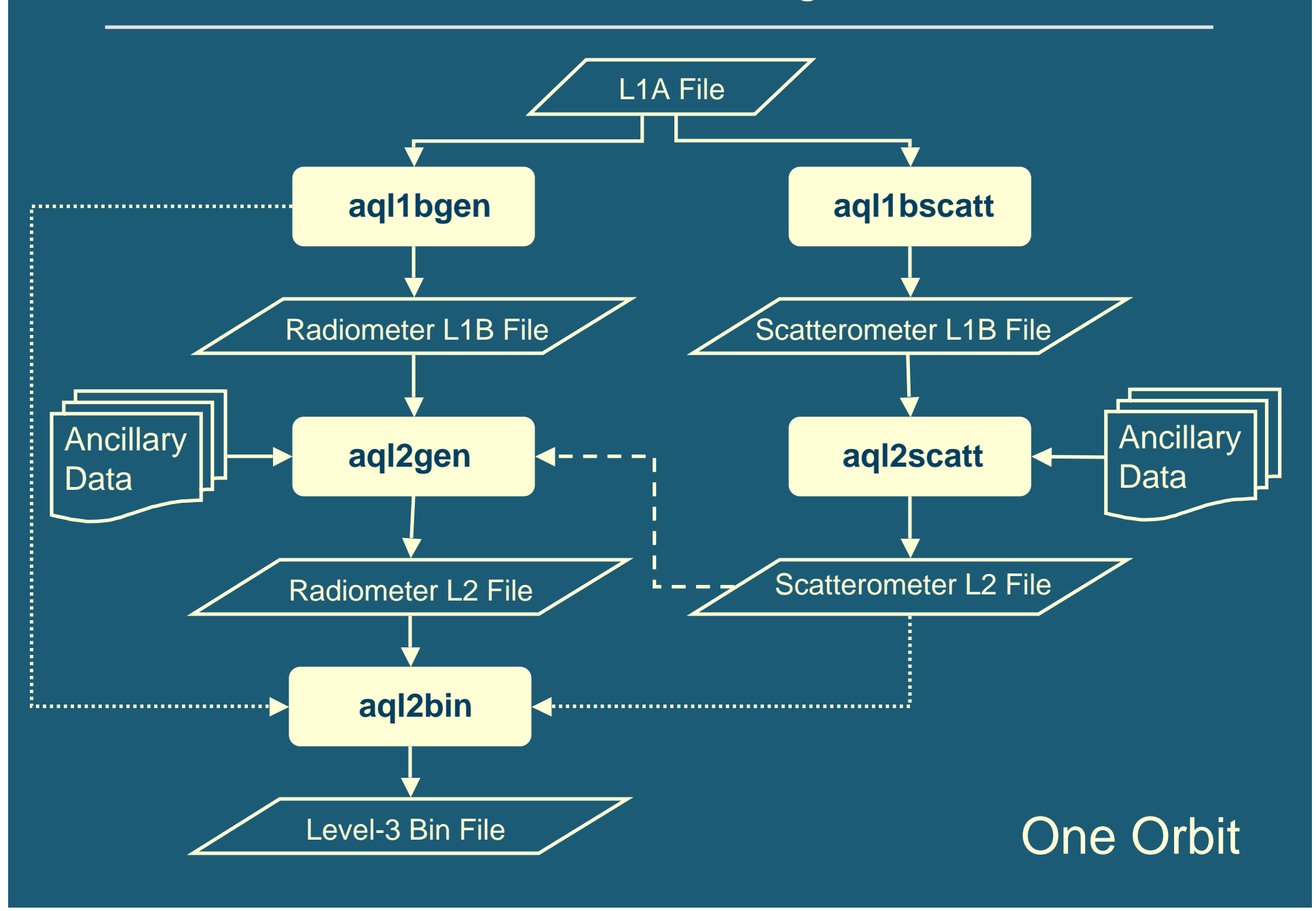

### Science Processing Flow Cont.

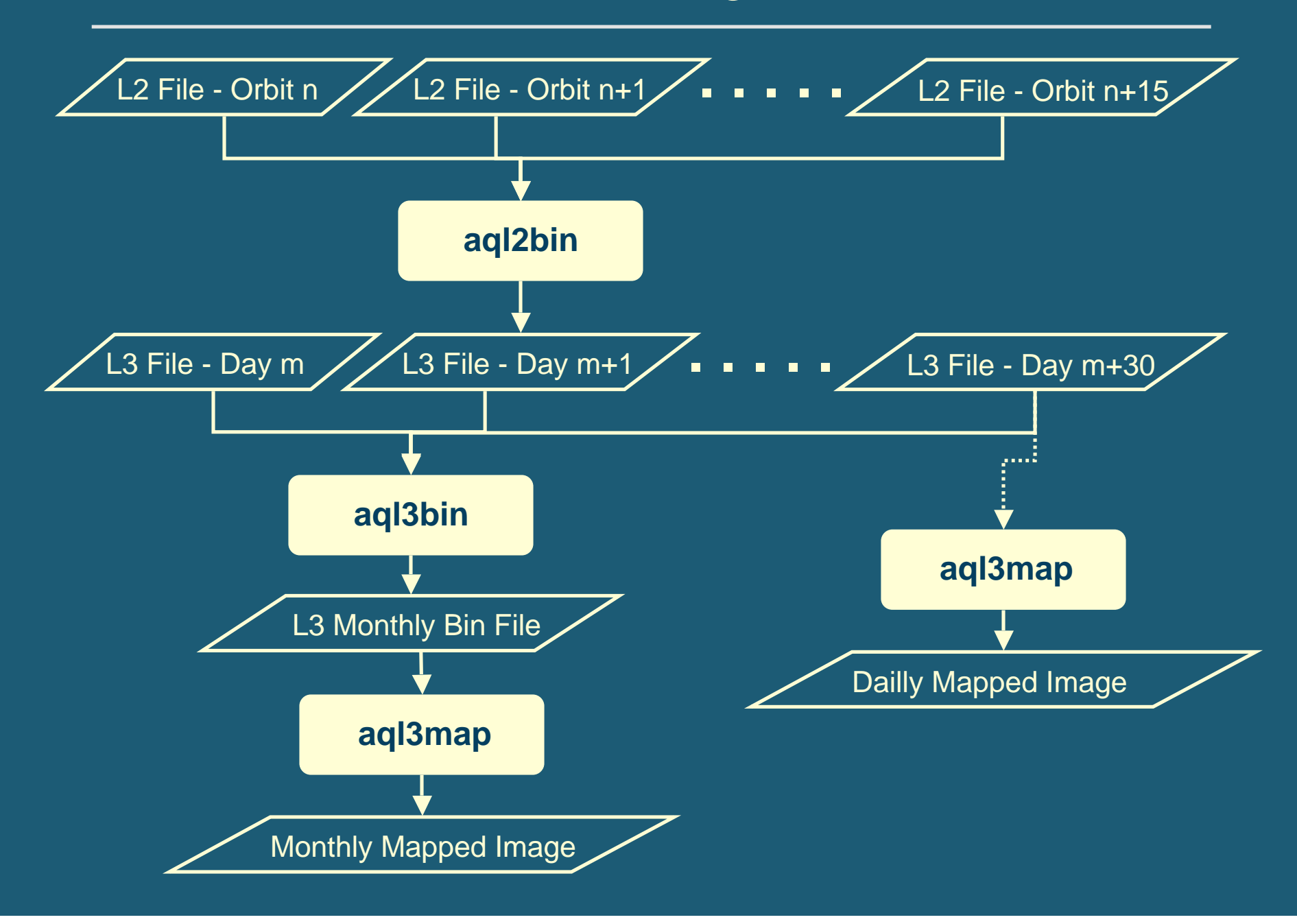

### Programs and Primary Contributors

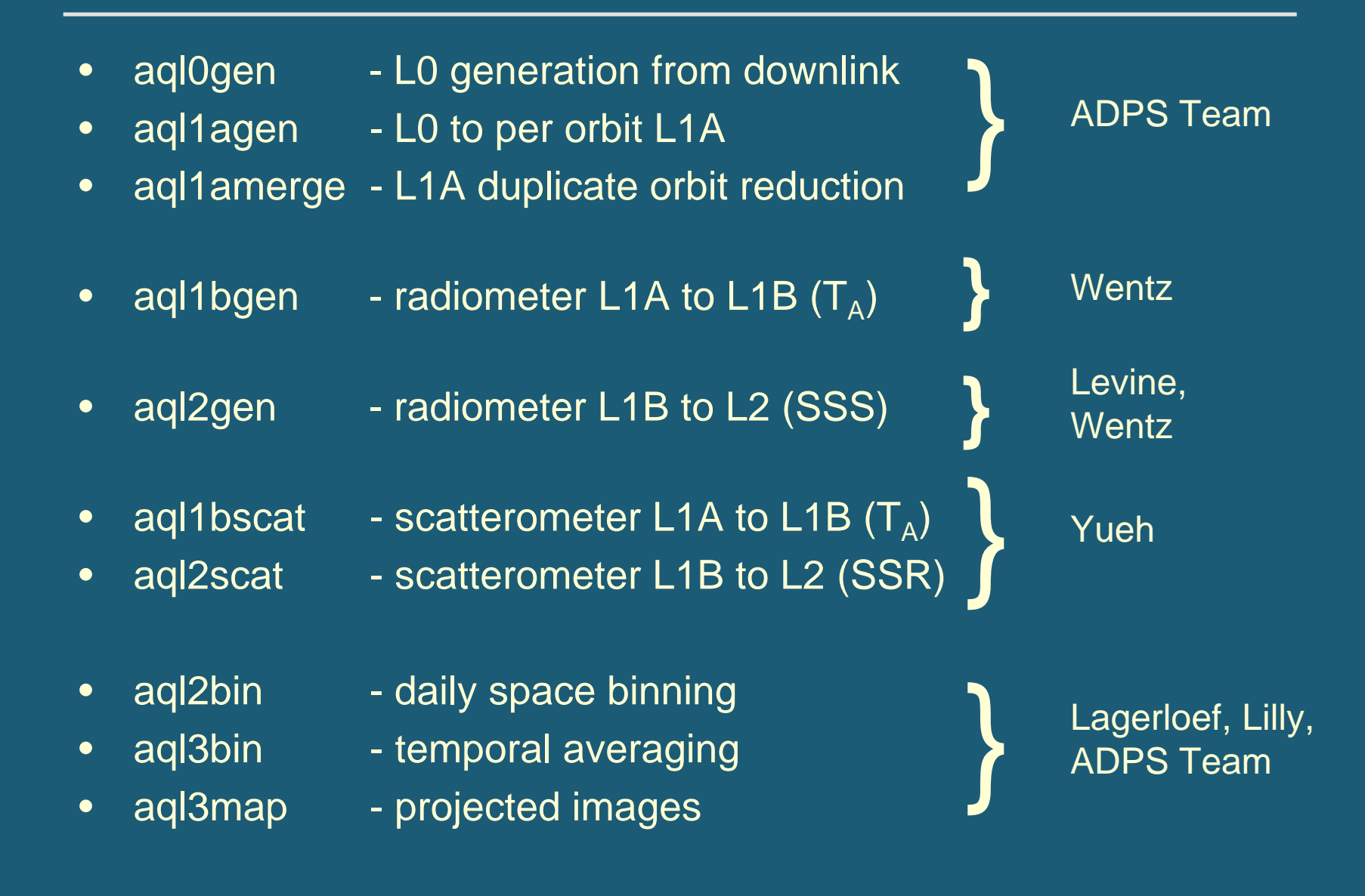

### Science Software Integration

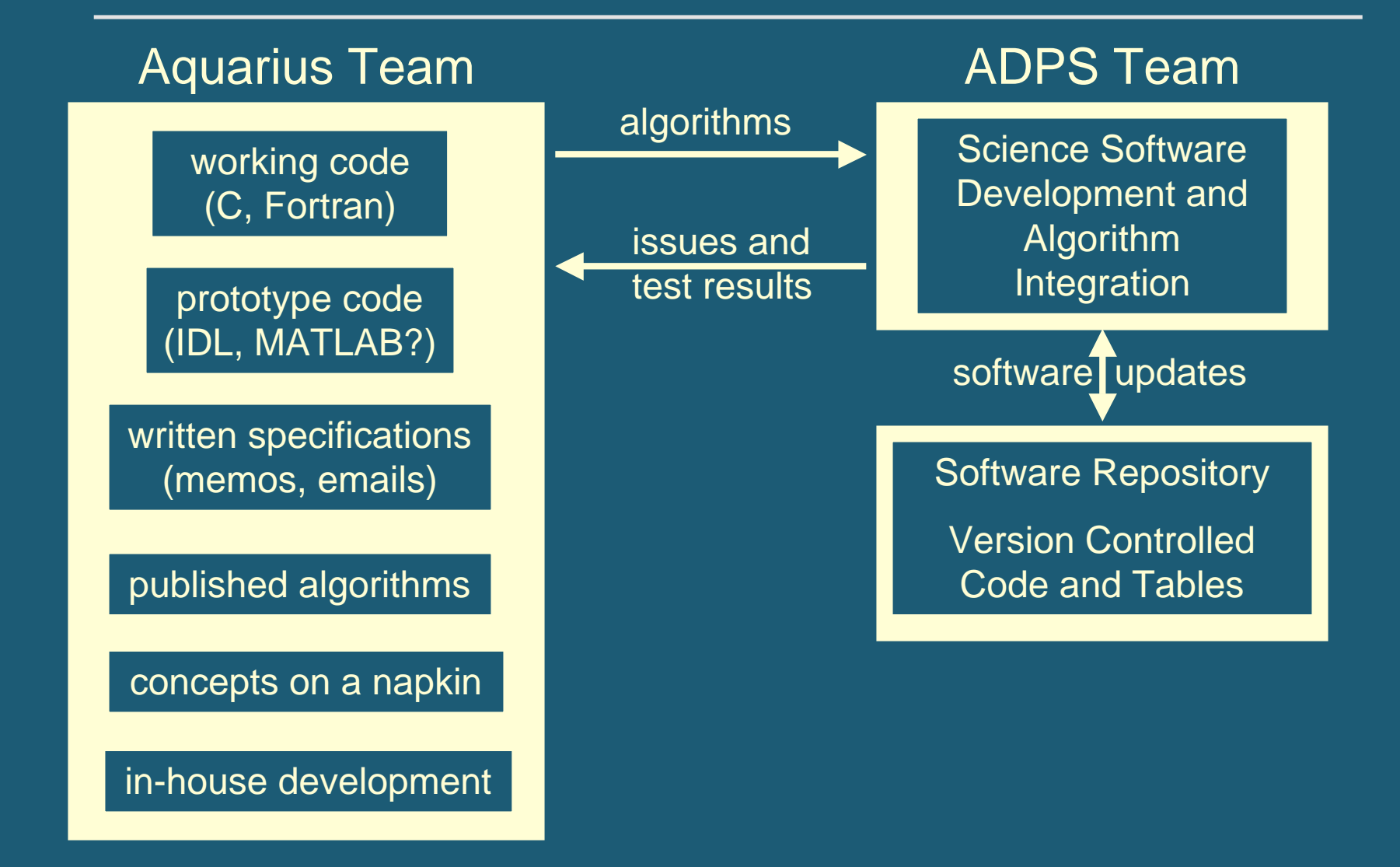

### Software Version Control

- •SUBVERSION configuration control system
- • trunk (*stable development version*)
	- src
		- aql1agen
		- aql1amerge
		- etc.
	- bin
	- lib
	- data (*static data and tables*)
	- test (*standard test files*)

the development tree can be made directly accessible to the Science Team or others

e.g., the ocean color software is exported nightly to public ftp

- $\bullet$  tags (*snapshots of trunk, tested and approved for production*)
	- version 1
	- version 2
	- etc.

### Science Software Integration

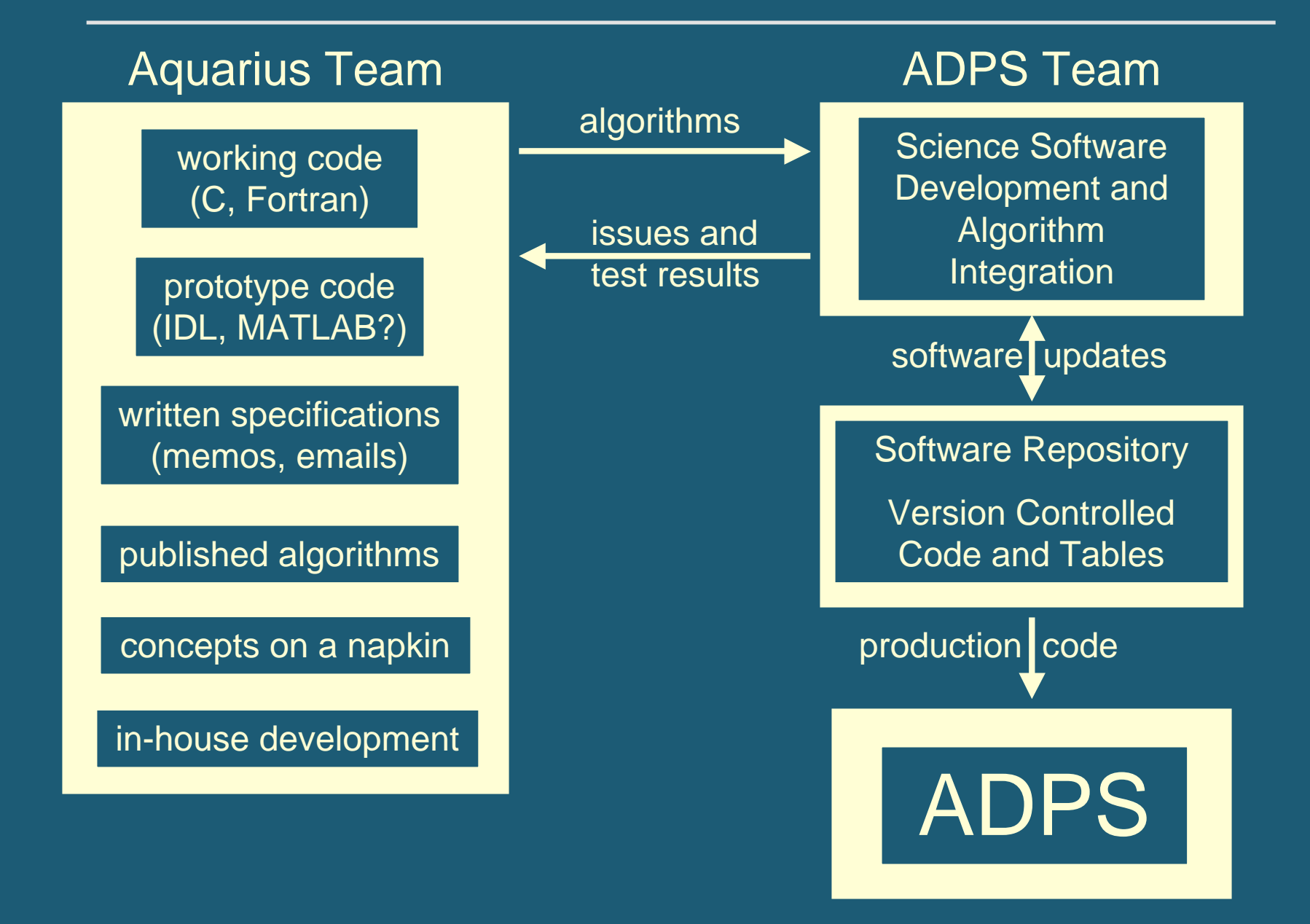

### Common Software Attributes

• Processing inputs and controls are best handled through a parameter file with a list of parameter=*value* pairs, e.g.:

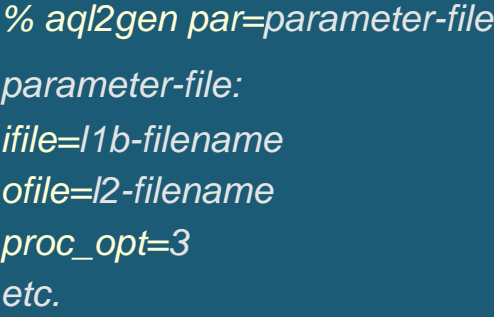

the level-2 code for ocean color and SST supports over 100 parameters to specify various ancillary input files, alternative algorithm switches, flag thresholds, and the list of **products to be included in output**.

### Common Software Attributes

- • Processing inputs and controls are best handled through a parameter file with a list of parameter=*value* pairs, e.g.:
	- *% aql2gen par=parameter-file parameter-file: ifile=l1b-filename ofile=l2-filename proc\_opt= 3 etc.*

the level-2 code for ocean color and SST supports over 100 parameters to specify various ancillary input files, alternative algorithm switches, flag thresholds, and the list of **products to be included in output**.

- • Default values (standard production settings) for each input parameter are defined within the static data tables*.*
- • Programs easily executed from unix commandline
	- ¯no elaborate environments or GUIs required
- • Given no inputs, programs provide version information and usage *l3bin 2.17 (Feb 16 2007 23:00:05)*
- •Programs return exit status (e.g., 0=success, 1=failure)

### ADPS Responsibilities

- $\bullet$  The ADPS Team will work closely with the Aquarius algorithm developers to implement all processing codes into the production system.
- • This will include support for testing changes at the granule (orbit) level as well as facilitating global, life-of-mission analyses prior to adoption.
- $\bullet$  It is anticipated that the ADPS team will develop the driver code for some or all processing levels (e.g., aql2gen)
	- the driver will read the input files, pass arguments to the processing function(s), and write the output files in HDF5 format
- $\bullet$  It is also understood that the ADPS Team will have primary development responsibilities for L0 through L1A as well as implementing L3 binning & mapping (with detailed requirement input from the Science Team).
- • Finally, it is expected that the ADPS team will develop procedures to acquire, archive, and interface with ancillary data sources (sst, winds, etc.)

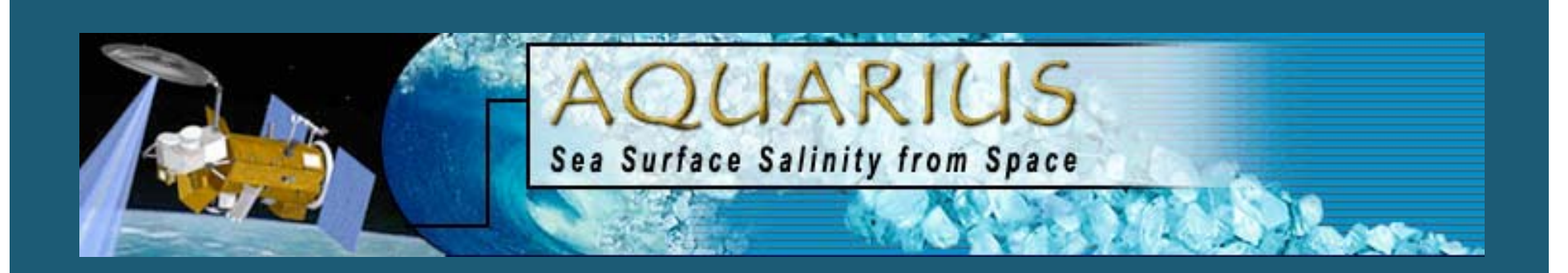

# Level-2 Format and Processing Options

# **Bryan Franz** NASA Ocean Biology Processing Group

Aquarius Data Processing Workshop, NASA/GSFC, 21-22 March 2007

### Level-2 Format

- •Separate files for radiometer and scatterometer.
- •Formatted using HDF5
- •Product-level metadata similar to Level-1A, Level-1B.
- • Temporal resolution per subcycle (120 or 180ms) or common multiple (360, 720, 1440ms).
- •Geolocation (lon/lat) per time and per beam.
- • Retrieved geophysical parameters (SSS or SSR) and associated quality flags (l2\_flags), per time per beam.
- •Additional products TBD.

### Flexibility of Output Products

 $\bullet$  code and formats (HDF5) can be developed to allow for run-time specification of the output content.

aql2gen l2prod="SSS, l2 flags"

 $\bullet$  software would then have the ability to produce alternate product suites for specialized studies, diagnostic analyses, and algorithm development.

aql2gen l2prod="SSS,TA\_meas,TA\_space,TA\_earth,I2\_flags"

- $\bullet$  consider defining a minimal set of derived products to be included in the "standard" Level 2 file (e.g., SSS, l2\_flags).
- $\bullet$  then, consider what additional products may be useful as optional output (e.g., brightness temperatures, correction terms, co-located ancillary, intermediate computations).
- $\bullet$  code should be developed to allow the standard product suite and optional product list to grow and evolve.

### Flexibility in Sample Rejection Flagging and Masking

- • flags are additional bits of information carried along with each measurement that may be used at a later stage for masking.
- • masks are conditions for which particular measurements are excluded from subsequent processing (e.g., flag i was set).
- • masking is generally applied during spatial or temporal aggregation (e.g., suspect retrievals flagged at L2 and masked at L3).

### Possible Radiometer L2 Flags and Masking Scenario 16-bit integer per L2 sample (e.g., per horn, per sub-cycle)

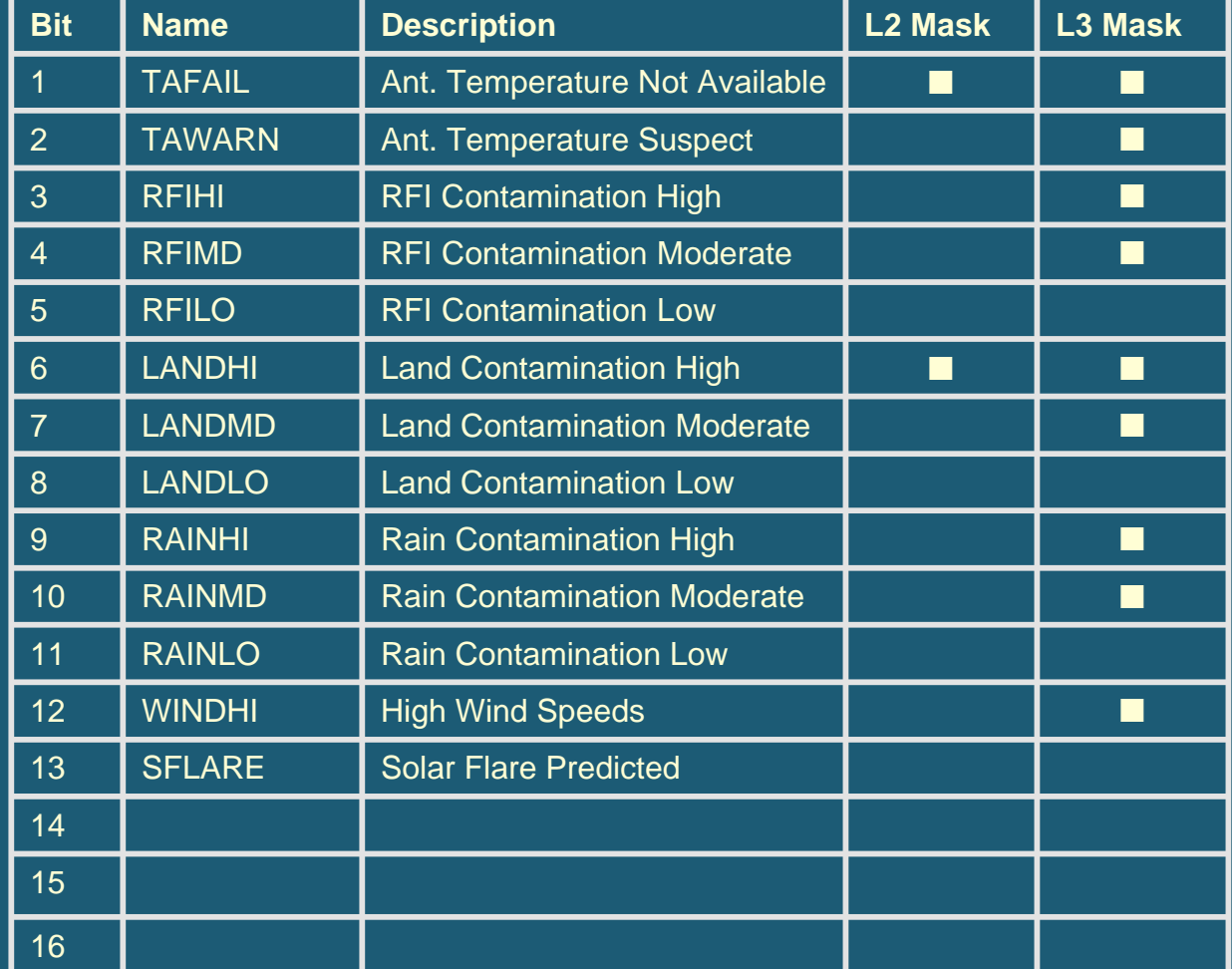

### Flexibility in Sample Rejection Flagging and Masking

- • flags are additional bits of information carried along with each measurement that may be used at a later stage for masking.
- • masks are conditions for which particular measurements are excluded from subsequent processing (e.g., flag i was set).
- $\bullet$  masking is generally applied during spatial or temporal aggregation (e.g., suspect retrievals flagged at L2 and masked at L3).
- • aggregation and associated masking is best applied within a new processing level
	- e.g., any temporal averaging between L1B and L2 is done in aql2gen
	- allows same input file to be processed with multiple rejection criteria
	- facilitates diagnostic analysis of retrieved geophysical parameters and associated quality flags via standard output files

# Back-up Slides

### Science Processing Flow

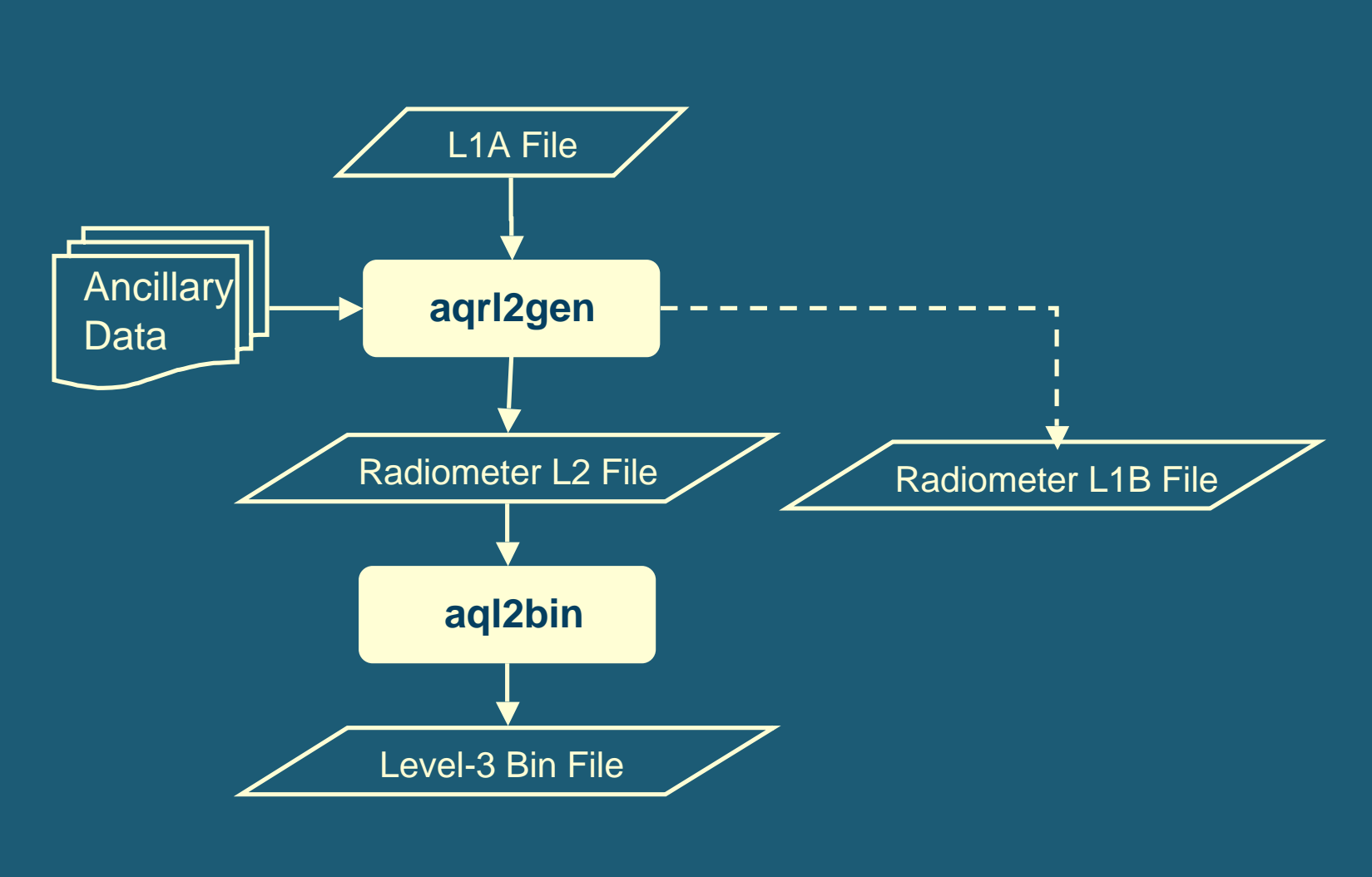

 $L2 = 5.76$  sec  $L1B = 0.10$  sec

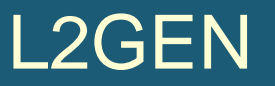

read parameters

read L1A

compute L1B

write L1B **if (want L1B) endif**

**if (want L2)**

read ancillary

compute L2

write L2

**endif**

per radiometer step or scatterometer subcycle

per frame (5.76 sec)

# **Questions**

- •reading entire orbit into memory?
- •binning swath to monthly or daily to monthly?
- •faraday rotation: radiometer feeding scatterometer processing?